# **AddTags**

### **Summary**

This block is used to add tags to a target.

## **Implementation**

- Drag and drop the block from the palette
- Link the "execute" action from the "executed" topic of the previous block

#### **Example**

This block adds 2 tags to the parent of the origin:

- One Marker tag
- One String tag whose value is defined by a SFormat

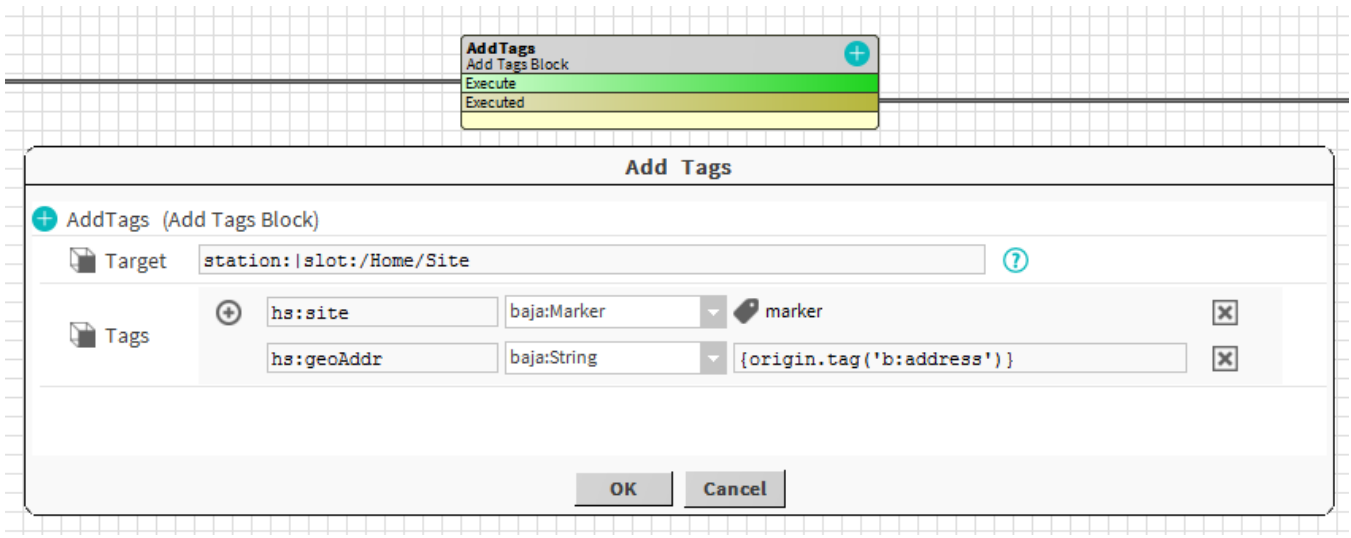

#### **Properties**

- Target: [SFormat](http://confluence.btib.priv/display/DEN/SFormat) which to define the target (ord, queries, artifacts etc.).
- Tags: List of tags to add.
	- You can define existing tags from a dictionary
		- Tags doesn't have to be in a dictionary but we recommend you to do it
		- You can use SFormat to define the baja:string type to get dynamic values.

#### **Behavior: DO & UNDO**

An artifact will be created.